Ce valoare va retine registrul CH dupa executarea urmatoarei instructiuni? \*

Un punct

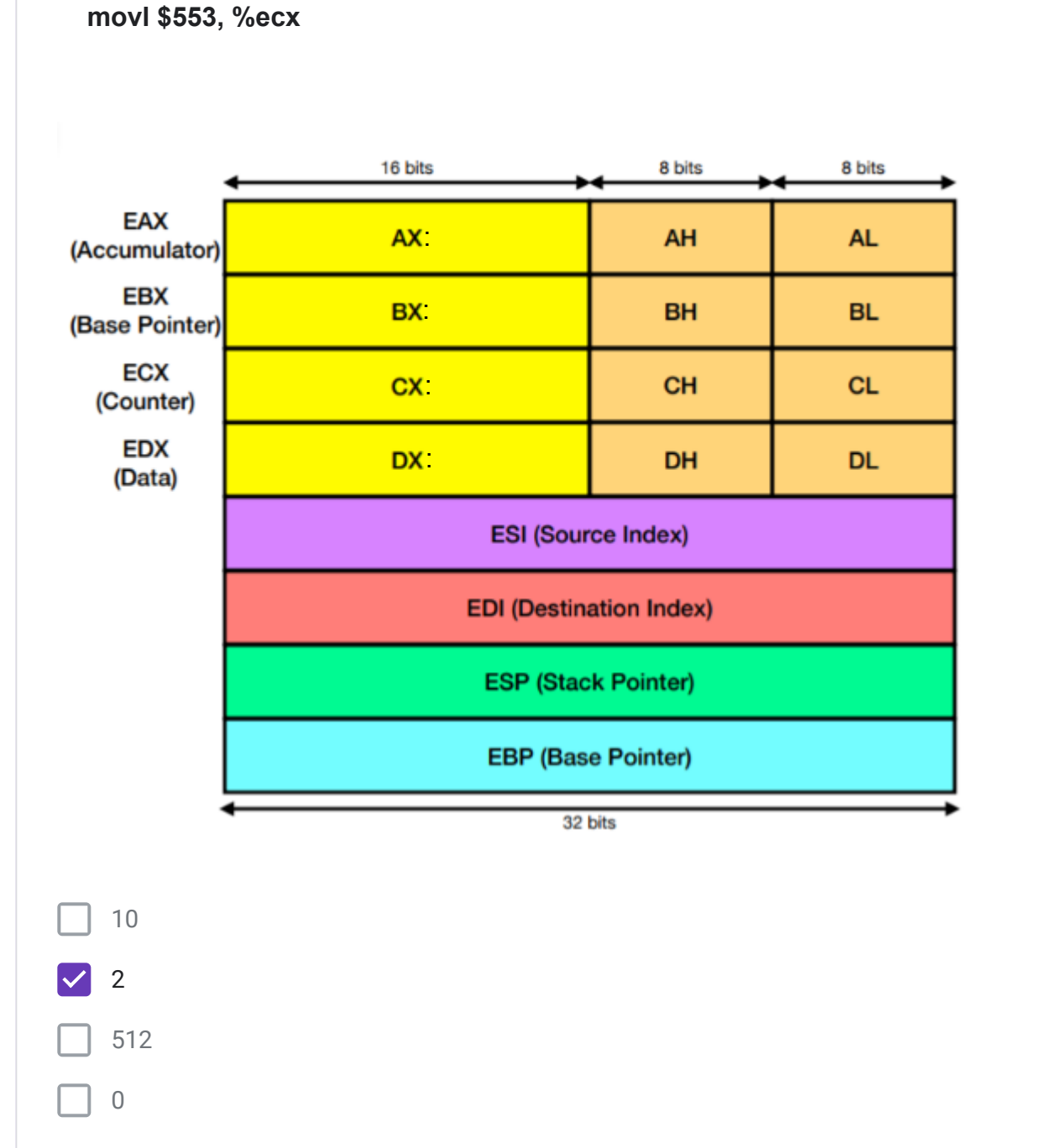

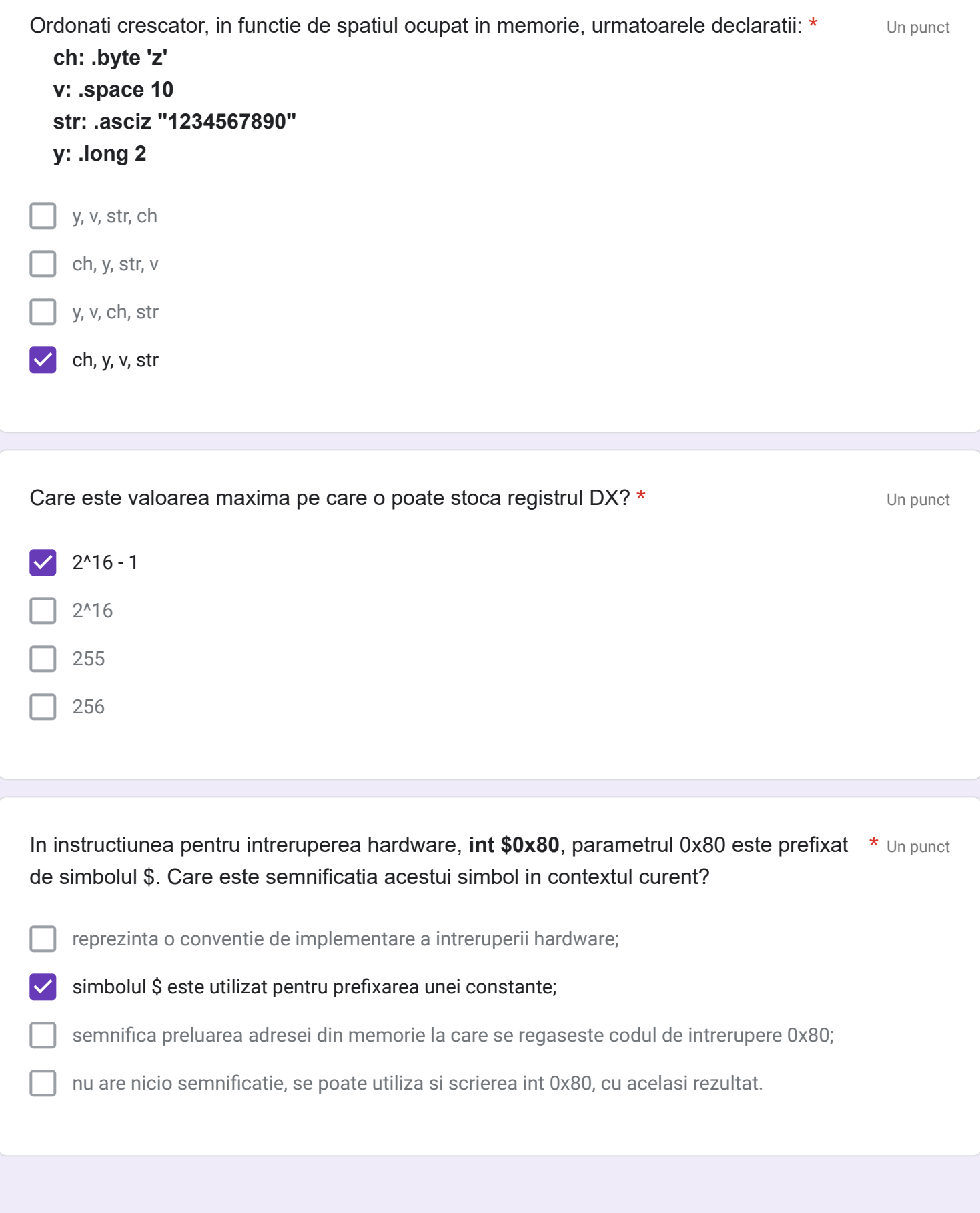

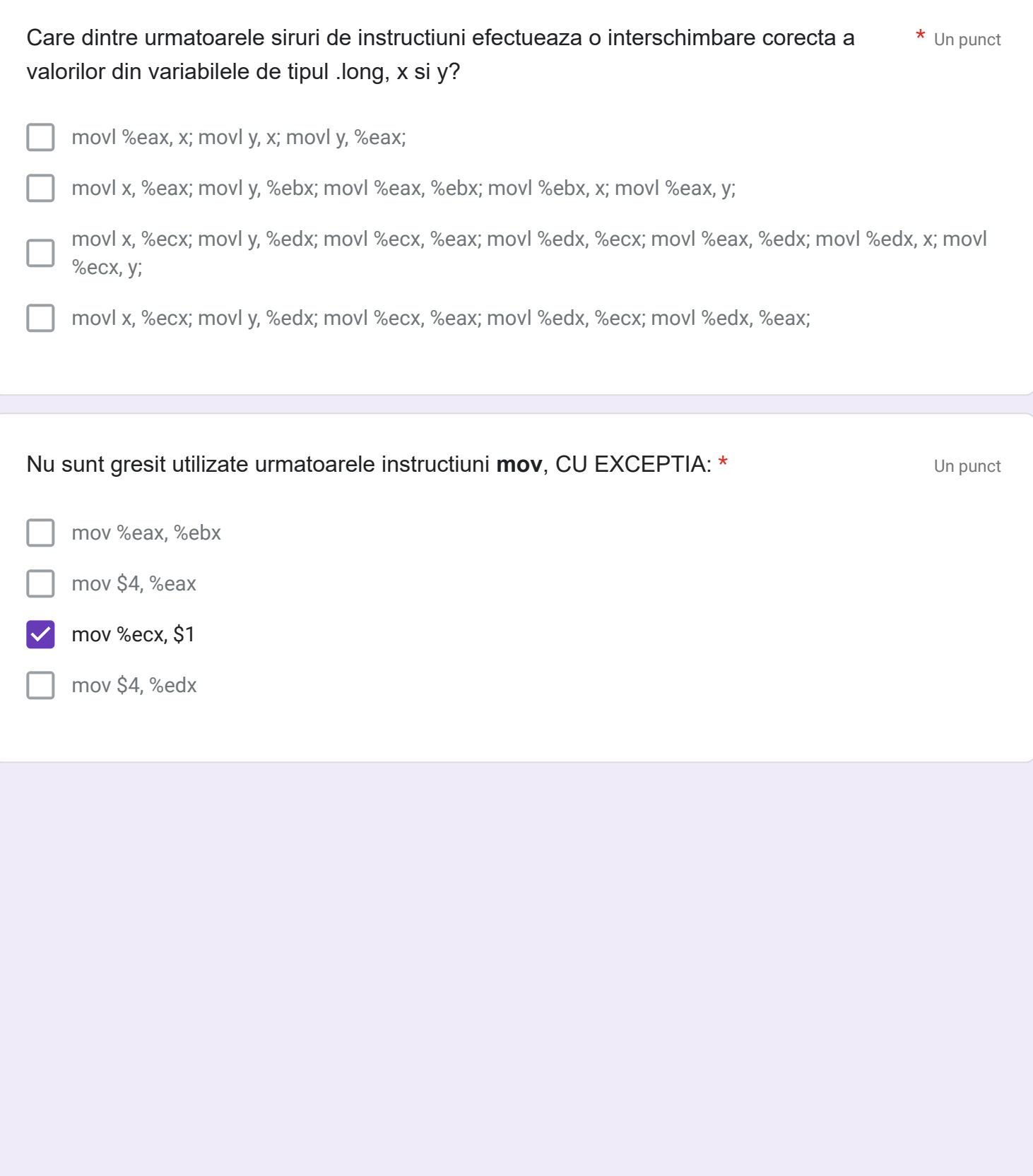

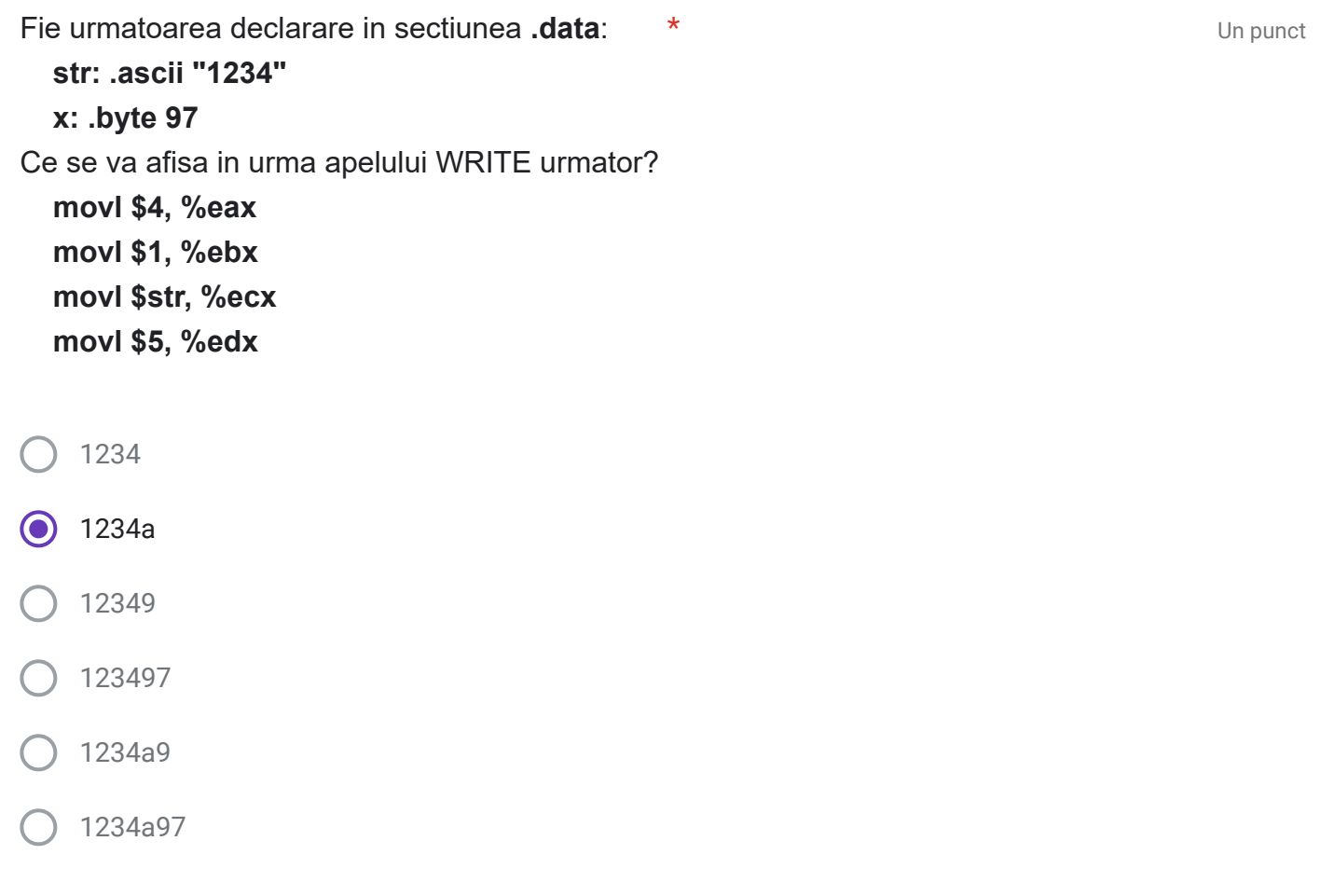

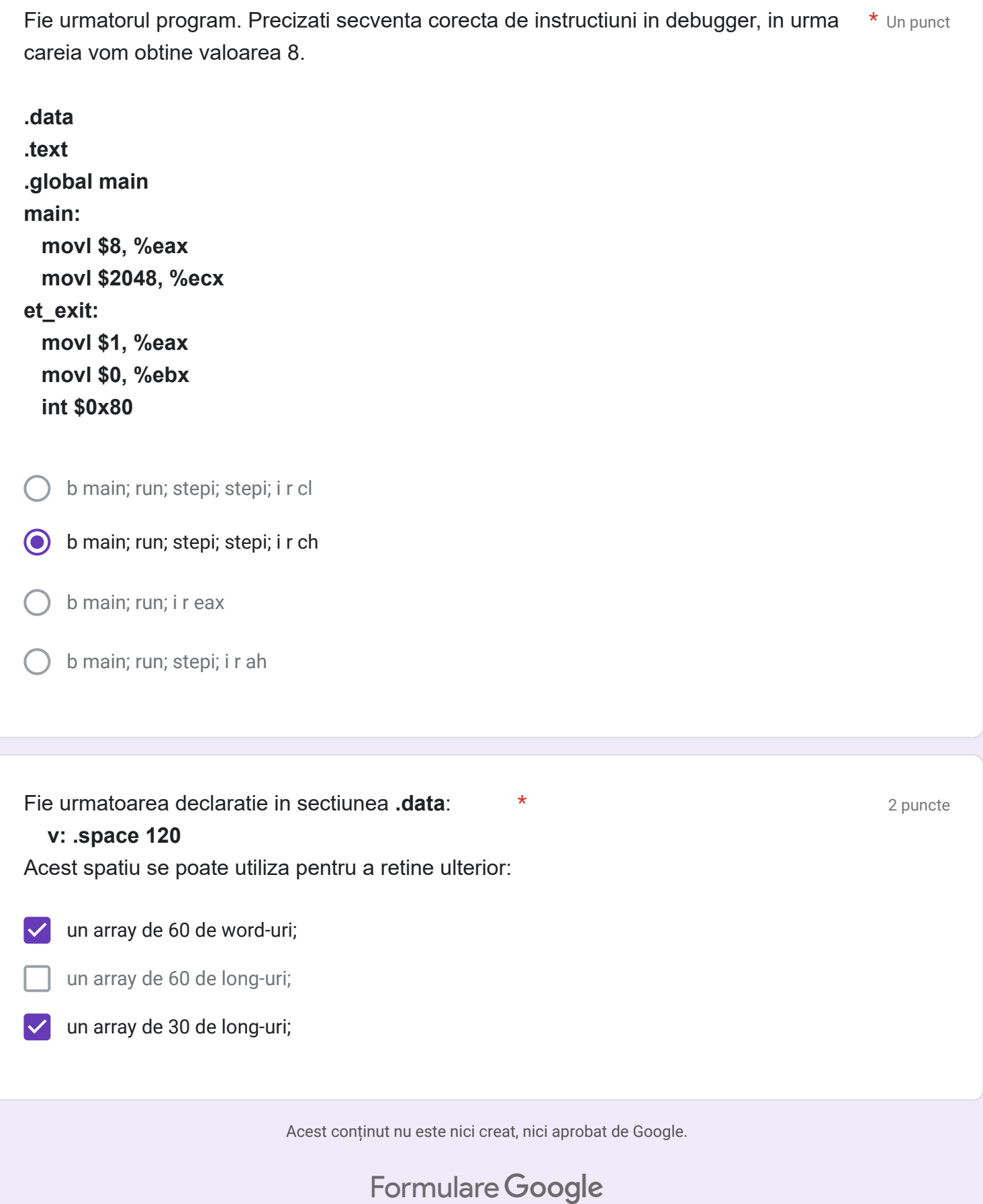